# **CCNA 3 Chapter 7 v5.0 Exam Answers 2015 (100%)**

- **1. Which protocol is used by EIGRP to send hello packets?**
- o TCP
- o UDP
- o RTP
- $\circ$  IP
- **2. When an EIGRP-enabled router uses a password to accept routes from other EIGRP-enabled routers, which mechanism is used?**
- o bounded updates
- o partial updates
- o EIGRP authentication
- o Diffusing Update Algorithm
- o Reliable Transport Protocol
- **3. What is the purpose of using protocol-dependent modules in EIGRP?**
- o to describe different routing processes
- o to identify different application layer protocols
- o to use different transport protocols for different packets
- o to accommodate routing of different network layer protocols
- **4. If all router Ethernet interfaces in an EIGRP network are configured with the default EIGRP timers, how long will a router wait by default to receive an EIGRP packet from its neighbor before declaring the neighbor unreachable?**
- o 10 seconds
- $\circ$  15 seconds
- o 20 seconds
- o 30 seconds
- **5. Which statement describes a characteristic of the delivery of EIGRP update packets?**
- o EIGRP uses UDP to send all update packets.
- o EIGRP sends all update packets via unicast.
- o EIGRP sends all update packets via multicast.
- o EIGRP uses a reliable delivery protocol to send all update packets.
- **6. Which destination MAC address is used when a multicast EIGRP packet is encapsulated into an Ethernet frame?**
- $O$  01-00-5E-00-00-09
- $O$  01-00-5E-00-00-10
- o 01-00-5E-00-00-0A
- o 01-00-5E-00-00-0B
- **7. Why would a network administrator use a wildcard mask in the network command when configuring a router to use EIGRP?**
- o to lower the router overhead
- $\circ$  to send a manual summarization
- o to exclude some interfaces from the EIGRP process
- $\circ$  to subnet at the time of the configuration
- **8. Refer to the exhibit. Which command should be used to configure EIGRP to only advertise the network that is attached to the gigabit Ethernet 0/1 interface?**

```
R1 enable
R1# config terminal
R1(config)# interface gigabitEthernet 0/0
R1(config-if)# ip address 172.16.23.254 255.255.255.128
R1(config-if)# no shutdown
R1 (config-if) # exit
R1(config)# interface gigabitEthernet 0/1
R1(config-if)# ip address 172.16.23.126 255.255.255.192
R1(config-if)# no shutdown
```
- o network 172.16.23.64 0.0.0.63
- o network 172.16.23.0 255.255.255.192
- o network 172.16.23.64 0.0.0.127
- o network 172.16.23.0 255.255.255.128

## **9. Which EIGRP route would have the preferred administrative distance?**

#### $\circ$  a summary route

- o an internal route
- o an external route that is redistributed from RIP
- o an external route that is redistributed from OSPF

## **10.Where are EIGRP successor routes stored?**

 $\circ$  only in the routing table

**CCNA 5** Page 2

- $\circ$  only in the neighbor table
- $\circ$  in the routing table and the topology table
- $\circ$  in the routing table and the neighbor table

## **11.Which table is used by EIGRP to store all routes that are learned from EIGRP neighbors?**

- $\circ$  the routing table
- $\circ$  the neighbor table
- $\circ$  the topology table
- $\circ$  the adjacency table

## **12.How do EIGRP routers establish and maintain neighbor relationships?**

- o by exchanging neighbor tables with directly attached routers
- o by comparing known routes to information received in updates
- o by exchanging hello packets with neighboring routers
- o by dynamically learning new routes from neighbors
- o by exchanging routing tables with directly attached routers

# **13.Which command or commands must be entered on a serial interface of a Cisco router to restore the bandwidth to the default value of that specific router interface?**

- o bandwidth 1500
- o shutdown no shutdown
- o copy running-config startup-config reload
- $\circ$  no bandwidth
- **14.Which command is used to display the bandwidth of an interface on an EIGRPenabled router?**
- o show ip route
- o show interfaces
- o show ip protocols
- show ip interface brief
- **15.A new network administrator has been asked to verify the metrics that are used by EIGRP on a Cisco device. Which two EIGRP metrics are measured by using static values on a Cisco device? (Choose two.)**
- o bandwidth

**CCNA 5** Page 3

- o load
- o reliability
- o delay
- o MTU
- **16.Which three metric weights are set to zero by default when costs in EIGRP are being calculated? (Choose three.)**
- o k1
- $\circ$  k2
- $\circ$  k3
- $\circ$  k4
- $\circ$  k5
- $\circ$  k6
- **17.Refer to the exhibit. R2 has two possible paths to the 192.168.10.4 network. What would make the alternate route meet the feasibility condition?**

```
R2# show ip eigrp topology
EIGRP-IPv4 Topology Table for AS(1)/ID(2.2.2.2)
Codes: P - Passive, A - Active, U - Update, Q - Query, R - Reply,
       r - reply Status, s - sia Status
<output omitted>
P 192.168.10.4/30, 1 successors, FD is 3523840
        via 192.168.10.10 (3523840/2169856), Serial0/0/1
        via 172.16.3.1 (41024000/2169856), Serial0/0/0
<output omitted>
```
#### o a reported distance less than 3523840

- o a reported distance greater than 41024000
- $\circ$  a feasible distance greater than 41024000
- o an administrative distance less than 170

## **18.What is indicated when an EIGRP route is in the passive state?**

- o The route has the highest path cost of all routes to that destination network.
- $\circ$  The route must be confirmed by neighboring routers before it is put in the active state.
- o The route is a feasible successor and will be used if the active route fails.
- $\circ$  There is no activity on the route to that network.
- $\circ$  The route is viable and can be used to forward traffic.

**19.Refer to the exhibit. Which two networks contain feasible successors? (Choose two.)**

```
R4#show ip eigrp topology all-links
IP-EIGRP Topology Table for AS 54
Codes: P - P \text{assive}, A - Active, U - Update, Q - Query, R -Reply,r - Reply status
P 192.168.41.0/25, 1 successors, FD is 128256
         via Connected, Loopback0
P 10.44.103.252/30, 1 successors, FD is 2816
         via Connected, GigabitEthernet0/0
P 10.44.104.252/30, 1 successors, FD is 25600256
         via Connected, GigabitEthernet0/1
P 192.168.51.0/25, 1 successors, FD is 130816
         via 10.44.103.253 (130816/128256), GigabitEthernet0/0
         via 10.44.104.253 (25600512/261899), GigabitEthernet0/1
P 10.44.101.252/30, 1 successors, FD is 3072
         via 10.44.103.253 (3072/2816), GigabitEthernet0/0
P 10.44.100.252/30, 1 successors, FD is 3072
         via 10.44.103.253 (3072/2816), GigabitEthernet0/0
         via 10.44.104.253 (25600512/2816), GigabitEthernet0/1
P 192.168.71.0/25, 1 successors, FD is 131072
         via 10.44.103.253 (131072/130816), GigabitEthernet0/0
         via 10.44.104.253 (25728256/128256), GigabitEthernet0/1
```
o 192.168.71.0

- $o$  192.168.51.0
- $\circ$  10.44.100.252
- $\circ$  10.44.104.253
- $\circ$  10.44.101.252

**20.Fill in the blank.**

**In an EIGRP topology table, a route that is in a/an active state will cause the Diffusing Update Algorithm to send EIGRP queries that ask other routers for a path to this network.**

**21.Order the precedence in which an EIGRP router would choose the router ID. (Not all options are used.)**

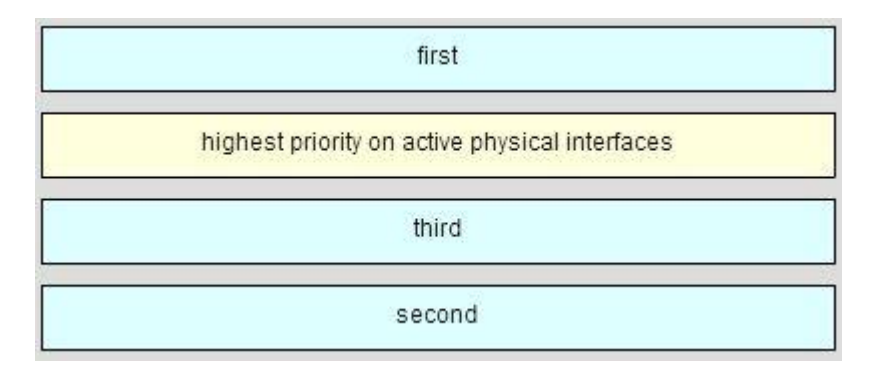

**22.Match the correct version of EIGRP with the EIGRP features. (Not all options are used.)**

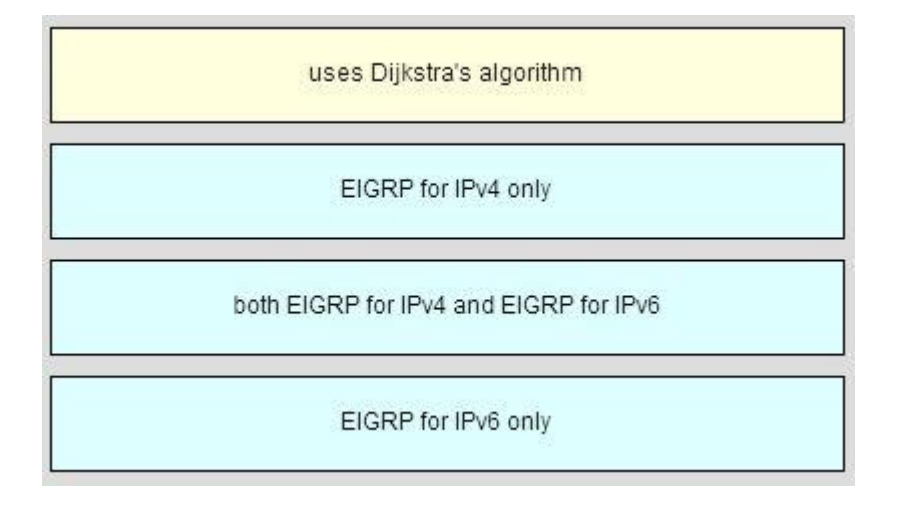

**23.Open the PT Activity. Perform the tasks in the activity instructions and then answer the question.**

**Which code is displayed on the web server?**

- o Done
- o EIGRP
- o Complete
- o IPv6EIGRP